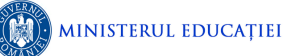

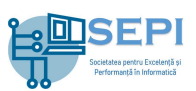

# **Problema Opsir**

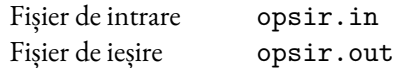

Se consideră o pereche de șiruri de caractere,  $S$  și  $T$ , de lungime  $n$ , respectiv  $m$ , formate exclusiv din litere mici ale alfabetului englez. Pozițiile literelor sunt numerotate în șir începând de la 1.

Sunt două tipuri de operații ce se pot efectua asupra șirului  $T$ :

- 1  $p$  : se șterge litera de pe poziția  $p$ ;
- 2 *st dr* (cu *st*  $\leq dr$ ) : se sortează crescător (alfabetic) literele din subsecventa ce corespunde intervalului de poziții [st, dr];

unde  $p$ , st și dr sunt poziții ale unor litere din șirul T.

Inițial, toate literele șirului  $T$  sunt necolorate. O operație de tip 2 poate fi realizată doar dacă toate literele din subsecvența corespunzătoare intervalului de poziții [st, dr] sunt necolorate. După efectuarea sortării, toate literele din această subsecvență devin colorate.

# **Cerințe**

Pentru fiecare dintre perechile de șiruri de tipul  $S$  și  $T$  date:

- 1. Să se afișeze literele distincte care apar în cel puțin unul dintre șiruri și, pentru fiecare dintre acestea, simbolul șirului (literele S sau T) în care apare de mai multe ori. În caz de egalitate, se alege șirul T.
- 2. Să se determine o succesiune de operații de tipul 1 și/sau 2 ce pot fi aplicate șirului  $T$ , care să îl transforme într-un șir egal cu . Să se afișeze *DA* în cazul în care există o astfel de succesiune de operații, sau *NU* în caz contrar.

#### **Date de intrare**

Fișierul de intrare op $\texttt{sin}$ . in conține pe prima linie numărul natural  $c$ , reprezentând cerința care trebuie rezolvată (1 sau 2) pentru fiecare dintre perechile de șiruri date.

Pe a doua linie a fișierului se găsește numărul natural  $k$ , ce reprezintă numărul de teste. Fiecare test cuprinde datele specifice pentru o pereche de șiruri de tipul celei precizate în enunț, date care se găsesc pe câte trei linii în fișier, astfel: pe prima linie  $n$  și  $m$ , în această ordine, cu semnificația din enunț, pe a doua linie șirul  $S$ , iar pe a treia linie șirul $T$ .

### **Date de ieșire**

Pentru  $c = 1$ , fișierul de ieșire op $\sin x$ . out va conține, pentru fiecare test, câte un număr natural  $nr$ , ce reprezintă numărul de litere distincte ce apar în cel puțin unul dintre șiruri, iar pe următoarele nr linii, câte o astfel de litera, precum și litera mare  $S$  sau  $T$ , corespunzătoare șirului în care apare de mai multe ori. Literele mici vor fi afișate în ordine alfabetică.

Pentru = 2, fișierul de ieșire opsir.out va conține linii, pe fiecare linie aflându-se răspunsul (*DA* sau *NU*) corespunzător câte unui test, în ordinea în care acestea se găsesc în fișierul de intrare.

### **Restricții**

- $1 \le k \le 100$
- $1 \le n \le m \le 2000000$
- Suma lungimilor șirurilor de tip  $S$  din cele  $k$  teste nu depășește 200 000.
- Suma lungimilor șirurilor de tip  $T$  din cele  $k$  teste nu depășește 200 000.

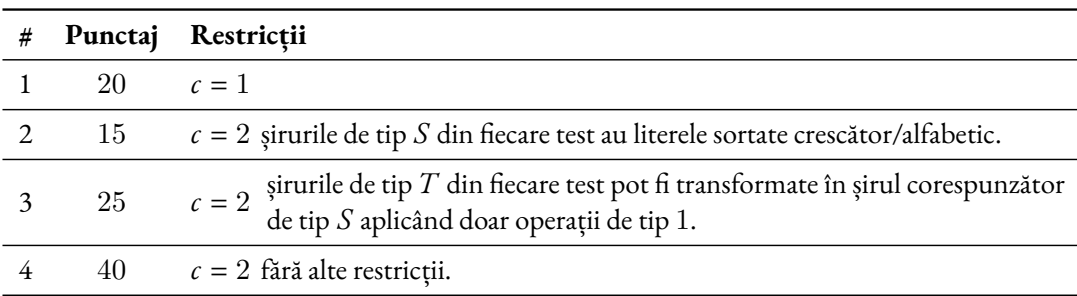

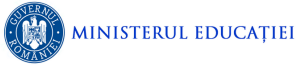

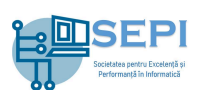

# **Exemple**

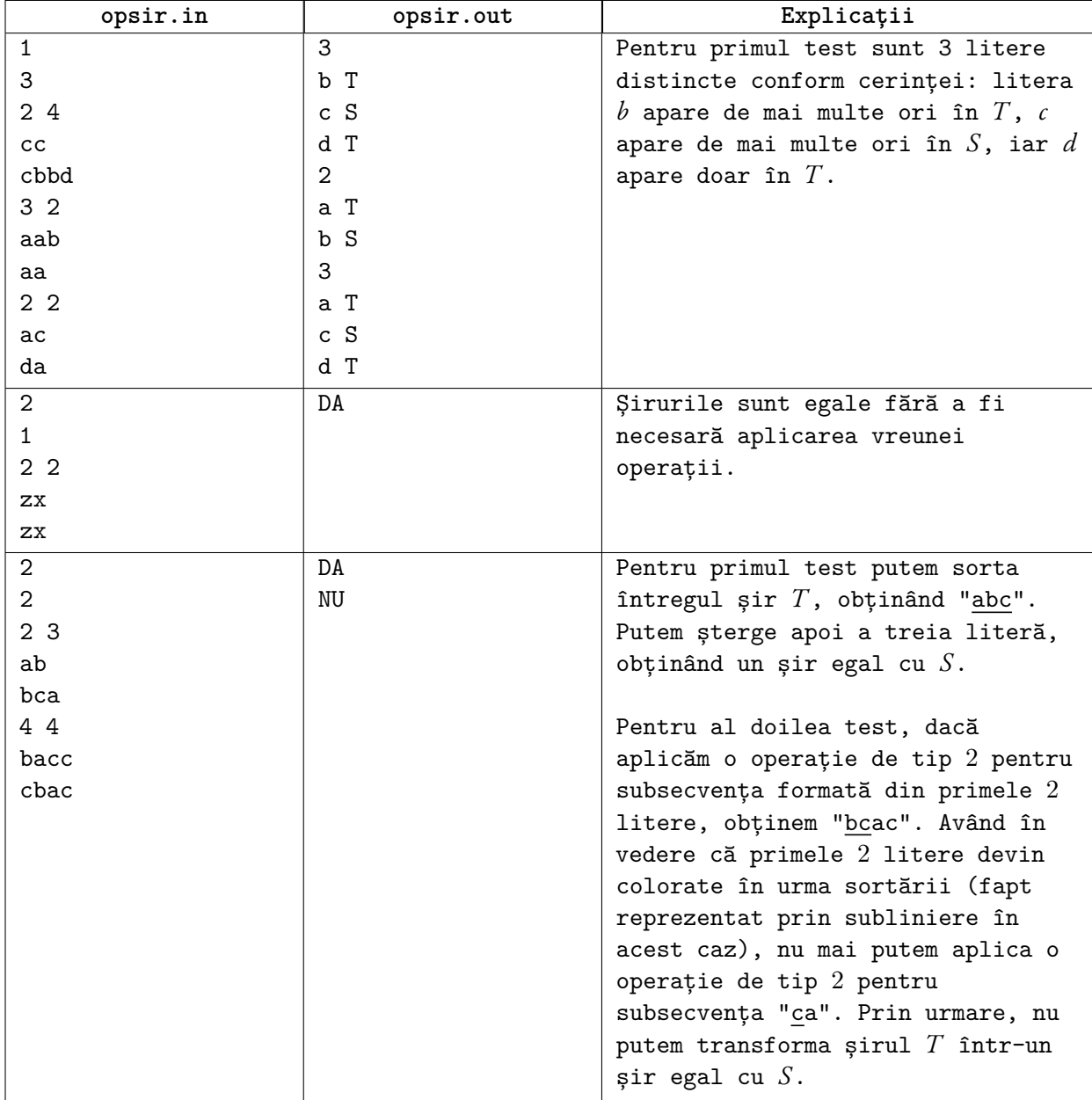